# Yeastar Remote Management

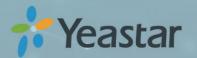

# Manage and Monitor Customer Premises S-Series VoIP PBX Easily and Securely

Yeastar Remote Management is a centralized management platform that allows easy management and configuration of S-Series VoIP PBX remotely in the cloud. All customer-premises S-Series VoIP PBXs can be securely monitored and managed. And the user can receive alarms of any unusual events and take actions accordingly.

#### **How Will You Benefit**

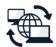

#### **Easy Remote Management**

Yeastar Remote Management provides better operation for remotely managing customer-premises S-Series VoIP PBX. It opens a secure SSH tunnel to remotely configure the customer's PBX and frees the client's computer. And clients can get Level 2 technical support by sending the link to equipment supplier when problem arises.

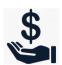

#### **Not One-time Business**

Yeastar does not sell directly to end user organizations. Besides selling the hardware devices, our partners can monetize support services with Remote Management Tool and maximize profits. And providing clients with excellent technical support will prove the most important part in continued revenue.

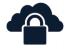

## **Improved Security**

With Remote Management Tool, it's not necessary to do port mapping or open the firewall port when remotely accessing clients' PBX. The remote connection is HTTPS secured and conducted in encrypted SSH tunnel. Device connection authentication and role-based access control provide admin with peace of mind.

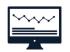

#### **Real-time Monitoring**

Automatically monitor the device status and send warning message to the admin when problems occur. 20 types of alerts notify admin of device disconnection, SIP trunk registration failure, system overload, network attack, and more.

## What You Can Have

# **Everything in Insight**

The dashboard presents an overview of device connection status, status change over time, details of recent alarms, and a summary of device status by group, so you can keep abreast of changes in a timely manner.

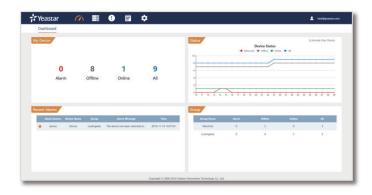

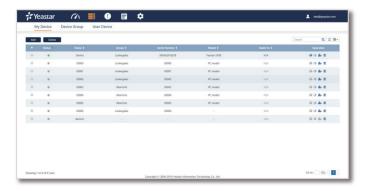

# My Device List

All the authenticated devices can be found in the list, where you can see which device is online/offline, access device remotely, add administrator to the device, edit or delete the device.

#### **Role-based User Access**

Create sub-accounts with different roles (distributor, reseller, end user) and assign individual devices to relevant users.

Comprehensive logs include operation date, operation type, device serial number, operator, and operator's IP.

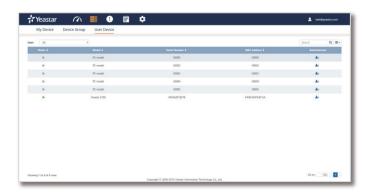

Distributed By

Contact us to Join the Lucrative Business

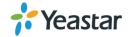